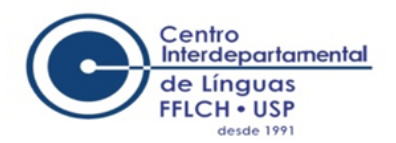

# **EDITAL PARA O EXAME DE PROFICIÊNCIA EM INGLÊS**

#### **MODALIDADE REMOTA**

#### **2312 FEUSP**

**Os exames de proficiência são específicos para institutos e faculdades da Universidade de São Paulo e só valem para ingresso nos programas de pós-graduação dessa Instituição. O exame 2312 FEUSP só é válido para candidatos já aprovados no Programa de Pós-Graduação em Educação da Universidade de São Paulo (USP) no processo seletivo 2023/2024 e para ingresso nesse programa.**

### **1. INSCRIÇÃO:**

- O candidato deve preencher o formulário online, na página "Proficiência em Inglês" (<https://clinguas.fflch.usp.br/proficiencia-ingles>) no site do *Centro Interdepartamental de Línguas*, durante o período de inscrição conforme o item 3 deste edital.
- Ao se inscrever, o candidato está ciente das NORMAS DOS EXAMES DE PROFICIÊNCIA [\(clique](https://clinguas.fflch.usp.br/normas-dos-exames-de-proficiencia) aqui).
- Após a inscrição, o(a) candidato(a) receberá um e-mail com as instruções para cadastro na plataforma e para o dia do exame.
- O candidato PCD deverá enviar laudo médico à Equipe de Proficiência através de clprofic@usp.br e indicar as condições de que necessita para a realização do exame.

### **2. PAGAMENTO DA TAXA DE INSCRIÇÃO:**

- Por tratar-se de uma prova-piloto do Programa de Pós-Graduação em Educação da Faculdade de Educação da USP, estabelecida em parceria com a diretoria do Centro Interdepartamental de Línguas, o exame 2312 FEUSP será gratuito para todos os candidatos devidamente inscritos.
- O candidato pode realizar inscrição para mais de um exame de proficiência (observando a condição da gratuidade em todos os casos), sendo necessário o preenchimento do formulário de inscrição correspondente a cada exame. Todos estarão disponíveis ao exame disponível no site do Centro de Línguas, que pode ser acessado pelo link a seguir: <https://clinguas.fflch.usp.br/>
- O candidato deve realizar o teste do ambiente tecnológico via Moodle Extensão (https://cursosextensao.usp.br) até 3 dias úteis antes da data do exame. Candidatos que não o fizerem não poderão realizar o exame.
- A gratuidade é válida somente para as aplicações dos exames 2312 FEUSP e não poderá ser usada para aplicações de exames futuros.

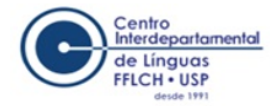

# **3. DATAS PARA O EXAME DE PROFICIÊNCIA 2312 FEUSP :**

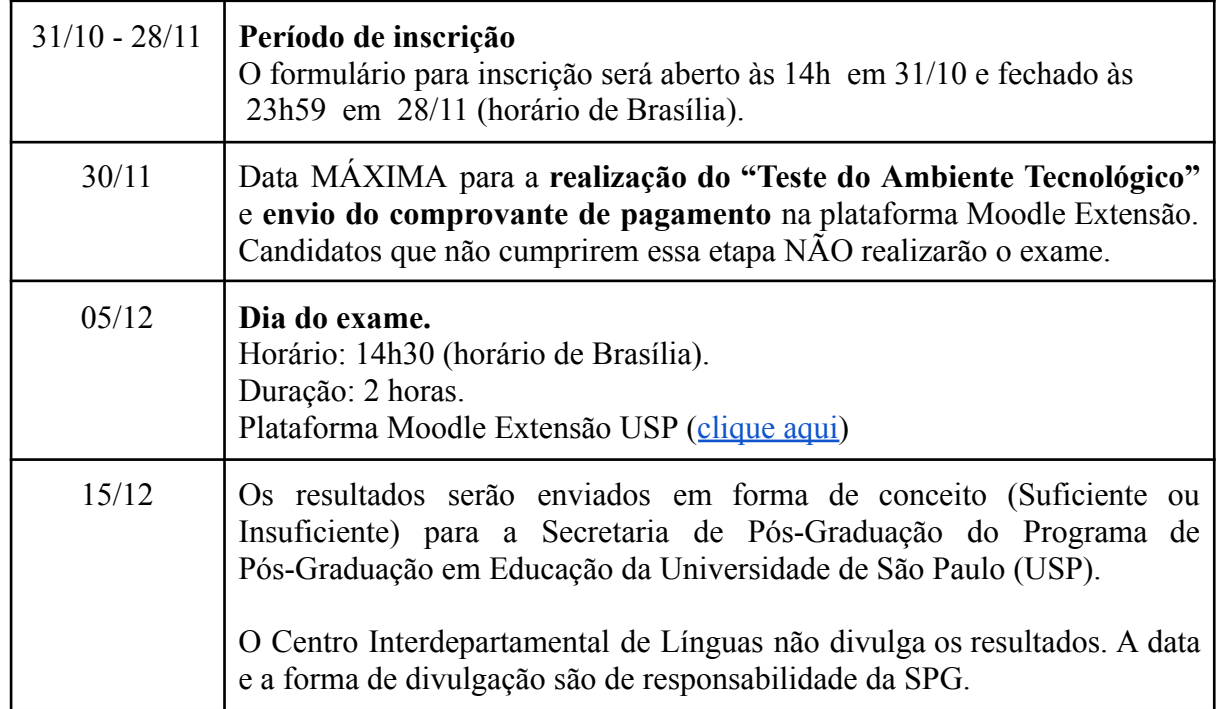

### **4. SOBRE O EXAME:**

# **4.1. REQUISITOS MÍNIMOS PARA REALIZAÇÃO DO EXAME:**

- **Computador:** O exame deve ser feito em um computador de mesa ou notebook. O uso de celulares, tablets ou o aplicativo Moodle para dispositivos móveis não é permitido. Os exames são projetados para serem feitos em computadores com recursos de navegação e edição adequados.
- **Câmera:** Será obrigatório o uso de câmera durante a etapa de confirmação da inscrição e, também, durante o exame. Certifique-se de que seu dispositivo tenha acesso a uma câmera/ webcam.
- **Sistema:** Windows, macOS ou iOS.
- **Navegador:** Deverá ser utilizado o navegador Chrome™, Firefox® ou Apple Safari (exclusivamente para o uso em Macbooks) em suas versões mais atualizadas.
- **Conexão:** Conexão de internet adequada e estável, de preferência a cabo. Velocidade mínima sugerida: 5MB. Verifique a velocidade da sua conexão à internet antes de fazer o exame.
- **Instalação de programa:** Para fazer o exame, será obrigatório instalar no computador o *Safe Exam Browser* (SEB), ambiente de navegador da Web para realizar avaliações eletrônicas com segurança. Saiba mais no site:

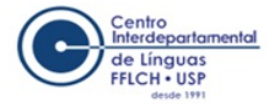

[https://safeexambrowser.org/about\\_overview\\_en.html](https://safeexambrowser.org/about_overview_en.html)

## **4.2. ESTRUTURA DO EXAME:**

- O exame consiste em compreensão de leitura de textos relacionados à área de conhecimento específica do programa de pós-graduação com 20 questões de múltipla escolha.
- Os enunciados e as alternativas dos exames de múltipla escolha são em língua portuguesa.

## **4.3. USO DE DICIONÁRIO:**

● **É permitido o uso do dicionário virtual disponibilizado dentro do ambiente do exame e de** dicionário monolíngue e/ou bilíngue físico.

### **5. DIA ANTERIOR AO EXAME:**

● O candidato receberá por e-mail uma senha de acesso ao exame de proficiência até 24h antes do exame.

### **6. DIA DO EXAME:**

- O questionário estará no tópico do exame **2312 FEUSP** no Ambiente de Exames de Proficiência em Inglês, na plataforma Moodle Extensão.
- Uma vez iniciado o exame, o candidato não deve sair da "tentativa" (termo usado pela plataforma) ou encerrar o SEB (*Safe Exam Browser*) em sua máquina até que tenha concluído. O não cumprimento deste item pode resultar na desclassificação.

### **7. MOTIVOS PARA DESCLASSIFICAÇÃO DO CANDIDATO:**

#### **7.1. Durante o exame:**

- Uso de dois ou mais *logins* ao mesmo tempo (o *login* será permitido em apenas um equipamento eletrônico).
- Atraso superior a 30 minutos para acessar o exame.
- Finalização do exame antes de 30 minutos a partir do início do exame.
- Encerramento do SEB (*Safe Exam Browser*) ou tentar burlá-lo durante o exame.

## **REITERAMOS QUE QUALQUER PROBLEMA TÉCNICO DE ACESSO À PLATAFORMA MOODLE EXTENSÃO DEVE SER COMUNICADO PELO E-MAIL clprofic@usp.br EM ATÉ 3 DIAS ÚTEIS ANTES DO DIA DO EXAME.**

**Ao se inscrever no processo, o candidato declara que conhece e concorda com os termos estabelecidos neste edital.**